# **Machine Learning Techniques for Data Mining**

Eibe FrankUniversity of Waikato New Zealand

#### **PART IV**

# Algorithms: The basic methods

# **Simplicity first**

- **COL** Simple algorithms often work surprisingly well
- $\mathcal{L}_{\mathcal{A}}$  Many different kinds of simple structure exist:
	- ◆ One attribute might do all the work
	- All attributes might contribute independently with equal importance
	- A linear combination might be sufficient
	- An instance-based representation might work best
	- Simple logical structures might be appropriate
- Success of method depends on the domain!

# **Inferring rudimentary rules**

- **1R: learns a 1-level decision tree** 
	- $\blacklozenge$  In other words, generates a set of rules that all test on one particular attribute
- Basic version (assuming nominal attributes)
	- One branch for each of the attribute's values
	- Each branch assigns most frequent class
	- Error rate: proportion of instances that don't belong to the majority class of their corresponding branch
	- Choose attribute with lowest error rate

#### **Pseudo-code for 1R**

For each attribute, For each value of the attribute, make a rule as follows: count how often each class appears find the most frequent class make the rule assign that class to this attribute-value Calculate the error rate of the rulesChoose the rules with the smallest error rate

■ Note: "missing" is always treated as a separate attribute value

#### **Evaluating the weather attributes**

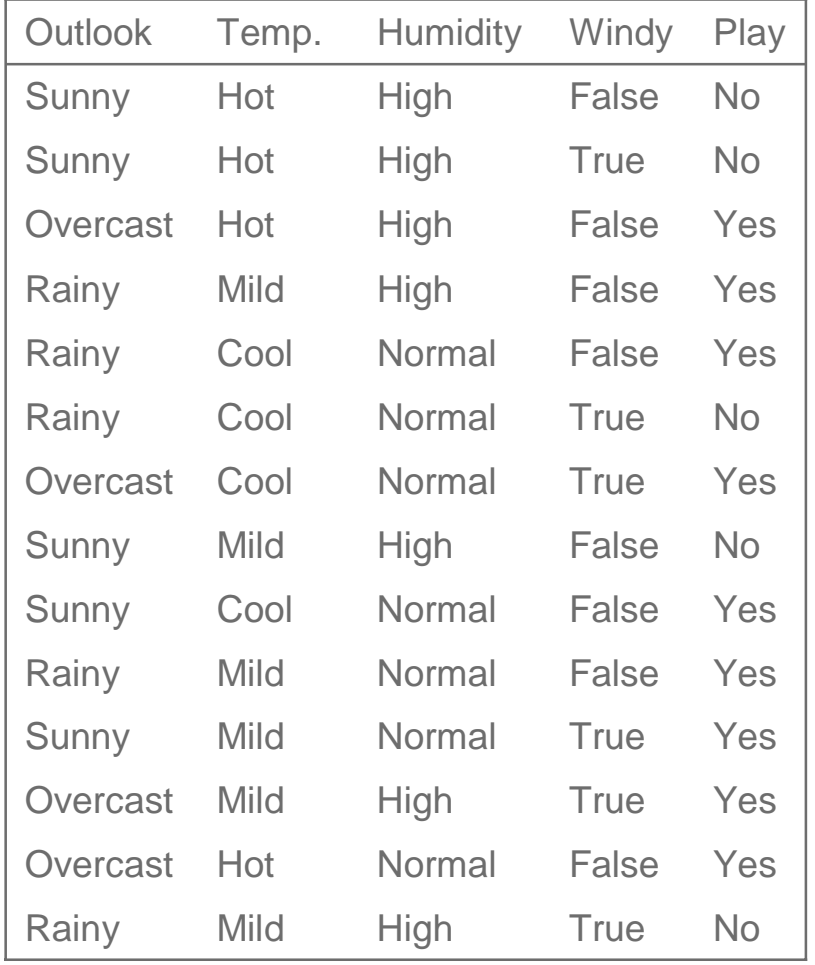

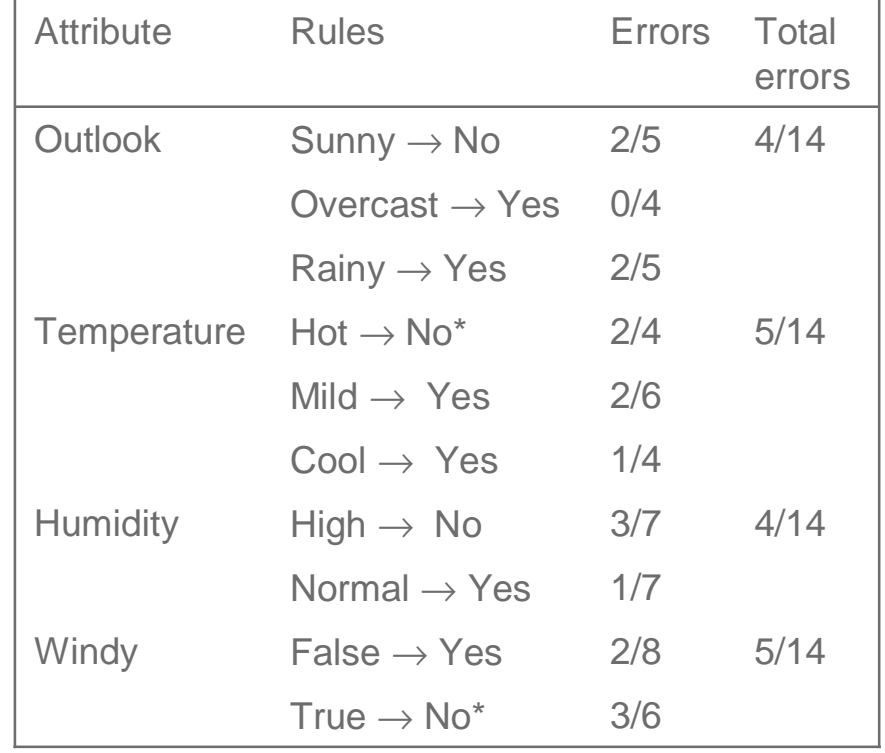

#### **Dealing with numeric attributes**

- **Numeric attributes are discretized: the range of the** attribute is divided into a set of intervals
	- $\blacklozenge$  Instances are sorted according to attribute's values
	- Breakpoints are placed where the (majority) class changes (so that the total error is minimized)
- **Example: temperature from weather data**

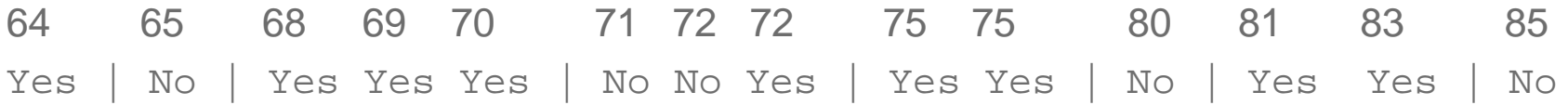

### **The problem of overfitting**

- Discretization procedure is very sensitive to noise
	- A single instance with an incorrect class label will most likely result in a separate interval
- Also: *time stamp* attribute will have zero errors
- Simple solution: enforce minimum number of instances in majority class per interval
- Weather data example (with minimum set to 3):

64 65 68 69 70 71 72 72 75 75 80 81 83 85Yes <sup>1</sup> No  $\circ$  Yes Yes Yes | No No Yes  $\circ$  Yes Yes | No  $\circ$  Yes Yes  $\circ$  No

#### **Result of overfitting avoidance**

#### Final result for for temperature attribute:

64 65 68 69 70 71 72 72 75 75 80 81 83 85Yes No Yes Yes Yes Wo No Yes Yes Yes | No Yes Yes No

■ Resulting rule sets:

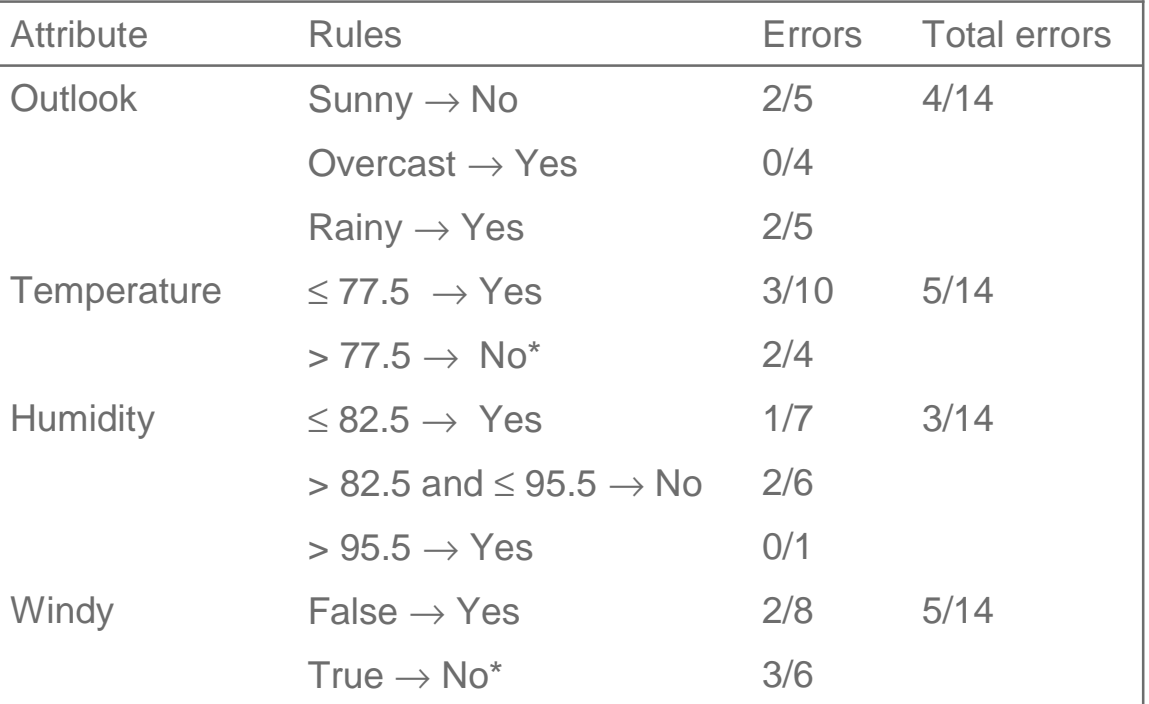

#### **Discussion of 1R**

- 1R was described in a paper by Holte (1993)
	- Contains an experimental evaluation on 16 datasets (using *cross-validation* so that results were representative of performance on future data)
	- Minimum number of instances was set to 6 after some experimentation
	- ◆ 1R's simple rules performed not much worse than much more complex decision trees
- Simplicity first pays off!

# **Statistical modeling**

- "Opposite" of 1R: use all the attributes
- Two assumptions: Attributes are
	- ◆ equally important
	- statistically independent (given the class value)
		- $\star$  This means that knowledge about the value of a particular attribute doesn't tell us anything about the value of another attribute (if the class is known)
- **Although based on assumptions that are almost** never correct, this scheme works well in practice!

#### **Probabilities for the weather data**

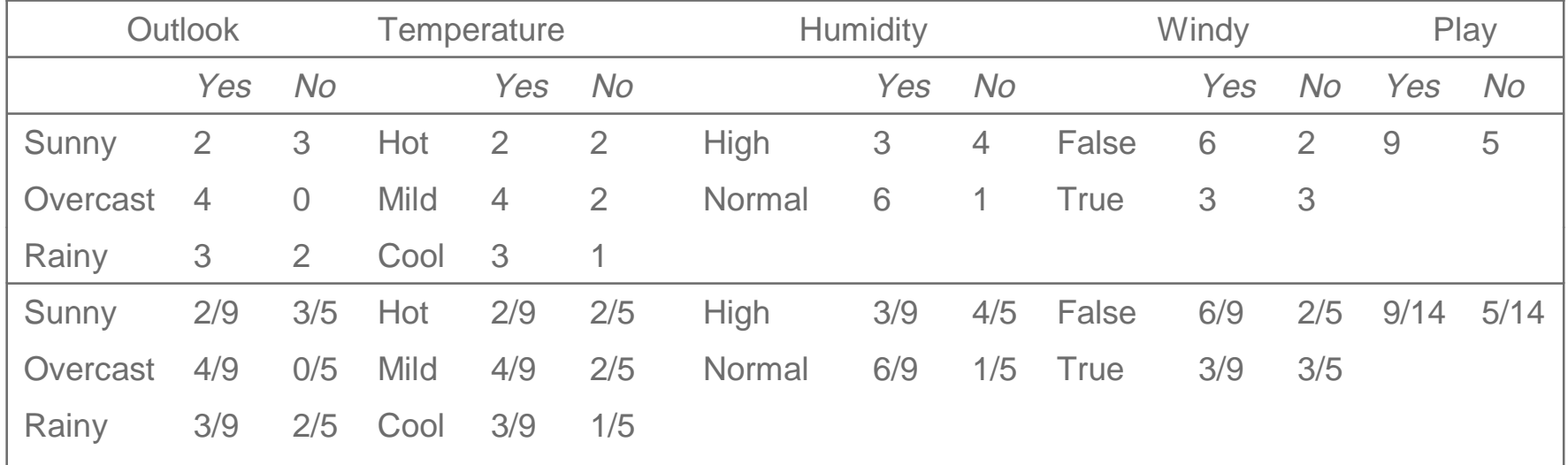

A new day: International Likelihood of the two classes

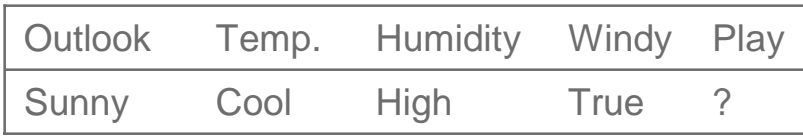

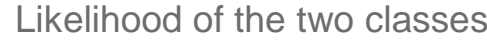

For "yes" =  $2/9 \times 3/9 \times 3/9 \times 3/9 \times 9/14 = 0.0053$ 

For "no" = 3/5  $\times$  1/5  $\times$  4/5  $\times$  3/5  $\times$  5/14 = 0.0206

Conversion into a probability by normalization:

 $P("yes") = 0.0053 / (0.0053 + 0.0206) = 0.205$ 

 $P("no") = 0.0206 / (0.0053 + 0.0206) = 0.795$ 

#### **Bayes's rule**

Probability of event H given evidence E:

$$
Pr[H | E] = \frac{Pr[E | H]Pr[H]}{Pr[E]}
$$

- A *priori* probability of H: Pr[H]
	- ◆ Probability of event before evidence has been seen
- A posteriori probability of H: Pr[H | E]
	- ◆ Probability of event after evidence has been seen

### **Naïve Bayes for classification**

- Classification learning: what's the probability of the class given an instance?
	- $\blacklozenge$  Evidence  $E =$  instance
	- $\triangle$  Event  $H =$  class value for instance
- Naïve Bayes assumption: evidence can be split into independent parts (i.e. attributes of instance!)

$$
Pr[H \mid E] = \frac{Pr[E_1 \mid H]Pr[E_1 \mid H]...Pr[E_n \mid H]Pr[H]}{Pr[E]}
$$

#### **The weather data example**

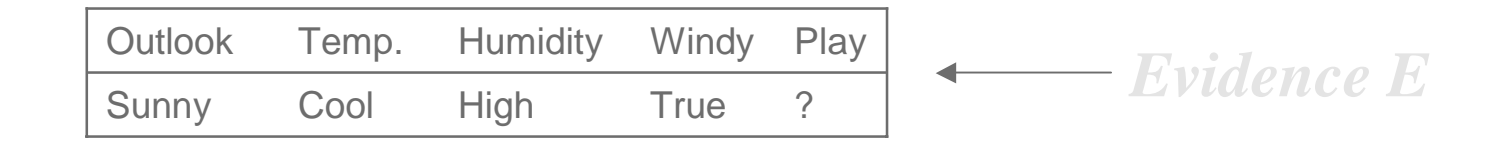

 $Pr[yes | E] = Pr[Outlook = Sunny | yes] \times$  $Pr[Temperature = Cool | yes] \times$  $Pr[Hundity = High | yes] \times$  $Pr[Windows = True | yes] \times \frac{Pr[yes]}{Pr[Fe]}$  $\Pr[E]$ 2/9×3/9×3/9×3/9×9/14  $\sim$ *Probability for class "yes"*

# **The "zero-frequency problem"**

- What if an attribute value doesn't occur with every class value (e.g. "Humidity = high" for class "yes")?
	- $\blacklozenge$  Probability will be zero!  $Pr[Hundity = High | yes] = 0$
	- $\blacklozenge$  *A posteriori* probability will also be zero!  $Pr[yes|E] = 0$ (No matter how likely the other values are!)
- Remedy: add 1 to the count for every attribute value-class combination (Laplace estimator)
- Result: probabilities will never be zero! (also: stabilizes probability estimates)

# **Modified probability estimates**

- In some cases adding a constant different from 1 might be more appropriate
- Example: attribute outlook for class yes

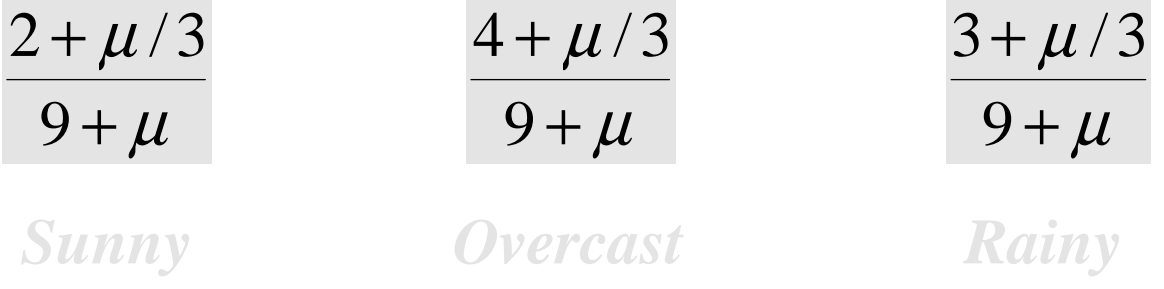

■ Weights don't need to be equal (if they sum to 1)

$$
\frac{2 + \mu p_1}{9 + \mu} \qquad \frac{4 + \mu p_2}{9 + \mu} \qquad \frac{3 + \mu p_3}{9 + \mu}
$$

# **Missing values**

- **Training: instance is not included in frequency** count for attribute value-class combination
- **Example 20 Inciden** Classification: attribute will be omitted from calculation
- **Example:**  $\frac{c}{2}$

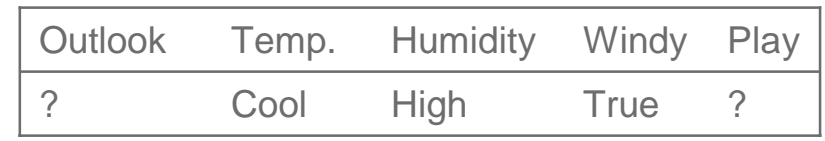

Likelihood of "yes" =  $3/9 \times 3/9 \times 3/9 \times 9/14 = 0.0238$ Likelihood of "no" = 1/5  $\times$  4/5  $\times$  3/5  $\times$  5/14 = 0.0343  $P("yes") = 0.0238 / (0.0238 + 0.0343) = 41\%$  $P("no") = 0.0343 / (0.0238 + 0.0343) = 59\%$ 

# **Dealing with numeric attributes**

■ Usual assumption: attributes have a *normal* or Gaussian probability distribution (given the class)

*i*

**The probability density function for the normal** distribution is defined by two parameters:

• The sample mean 
$$
\mu
$$
:  $\mu = \frac{1}{n} \sum_{i=1}^{n} x_i$ 

 $\triangle$  The standard deviation  $\sigma$ : ∑ =− − = *n i* $\mathcal{X}^{}_{i}$  $n-1$   $\overline{I_{i=1}}$  $\sigma = \frac{1}{n-1} \sum_{i=1}^{n} (x_i - \mu)^2$ 

• The density function 
$$
f(x)
$$
:  

$$
f(x) = \frac{1}{\sqrt{2\pi}\sigma}e^{-\frac{(x-\mu)^2}{2\sigma^2}}
$$

10/25/2000

#### **Statistics for the weather data**

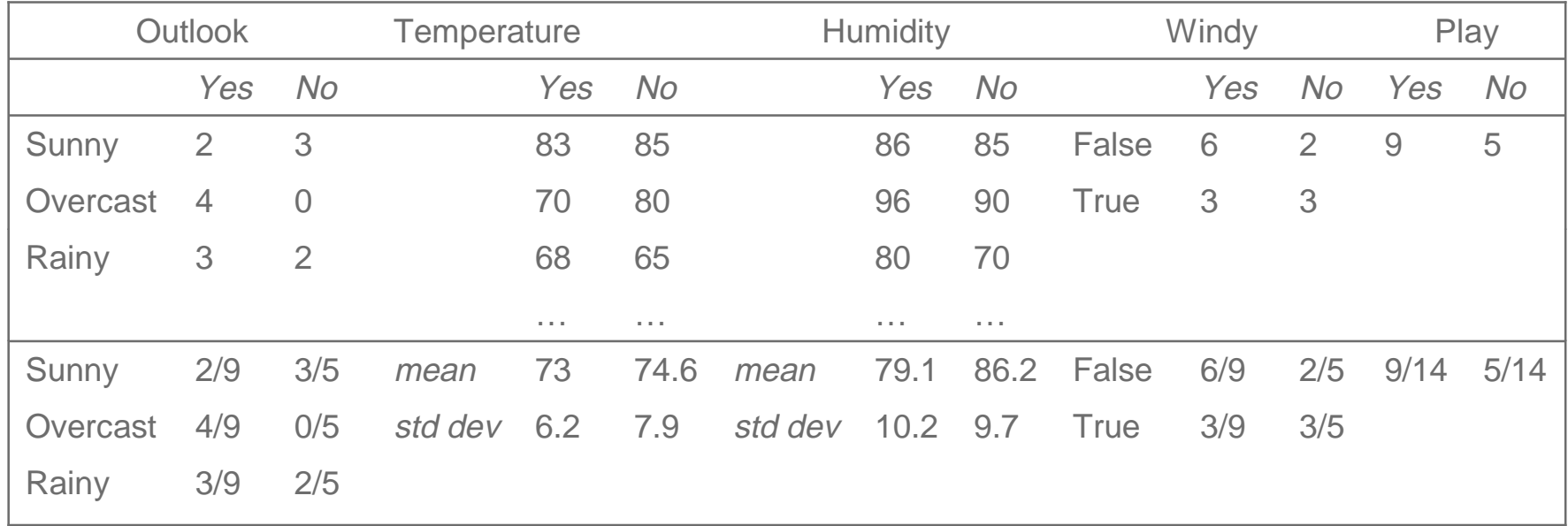

#### ■ Example density value:

$$
f(\text{temperature} = 66 \mid \text{yes}) = \frac{1}{\sqrt{2\pi} \, 6.2} e^{-\frac{(66-73)^2}{2*6.2^2}} = 0.0340
$$

# **Classifying a new day**

■ A new day:

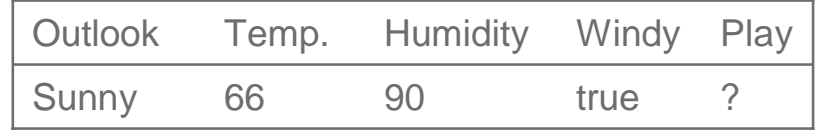

Likelihood of "yes" =  $2/9 \times 0.0340 \times 0.0221 \times 3/9 \times 9/14 = 0.000036$ Likelihood of "no" = 3/5  $\times$  0.0291  $\times$  0.0380  $\times$  3/5  $\times$  5/14 = 0.000136  $P("yes") = 0.000036 / (0.000036 + 0.000136) = 20.9%$  $P("no") = 0.000136 / (0.000036 + 0.000136) = 79.1%$ 

 $\mathcal{L}$  Missing values during training: not included in calculation of mean and standard deviation

#### **Probability densities**

■ Relationship between probability and density:

$$
\Pr[c - \frac{\varepsilon}{2} < x < c + \frac{\varepsilon}{2}] \approx \varepsilon \cdot f(c)
$$

- **But: this doesn't change calculation of a posteriori** probabilities because <sup>ε</sup> cancels out
- Exact relationship:

$$
\Pr[a \le x \le b] = \int_{a}^{b} f(t)dt
$$

# **Discussion of Naïve Bayes**

- Naïve Bayes works surprisingly well (even if independence assumption is clearly violated)
- Why? Because classification doesn't require accurate probability estimates as long as maximum probability is assigned to correct class
- However: adding too many redundant attributes will cause problems (e.g. identical attributes)
- Note also: many numeric attributes are not normally distributed  $(\rightarrow$  kernel density estimators)

# **Constructing decision trees**

- Normal procedure: top down in recursive *divide*and-conquer fashion
	- First: attribute is selected for root node and branch is created for each possible attribute value
	- ◆ Then: the instances are split into subsets (one for each branch extending from the node)
	- Finally: procedure is repeated recursively for each branch, using only instances that reach the branch
- **Process stops if all instances have the same class**

#### **Which attribute to select?**

humidity

high

 $no$ 

no

no no normal

yes

yes

yes

yes

yes

yes

no

temperature

yes

yes

yes

yes

no

no

hot

mild

cool

yes

yes

yes

no

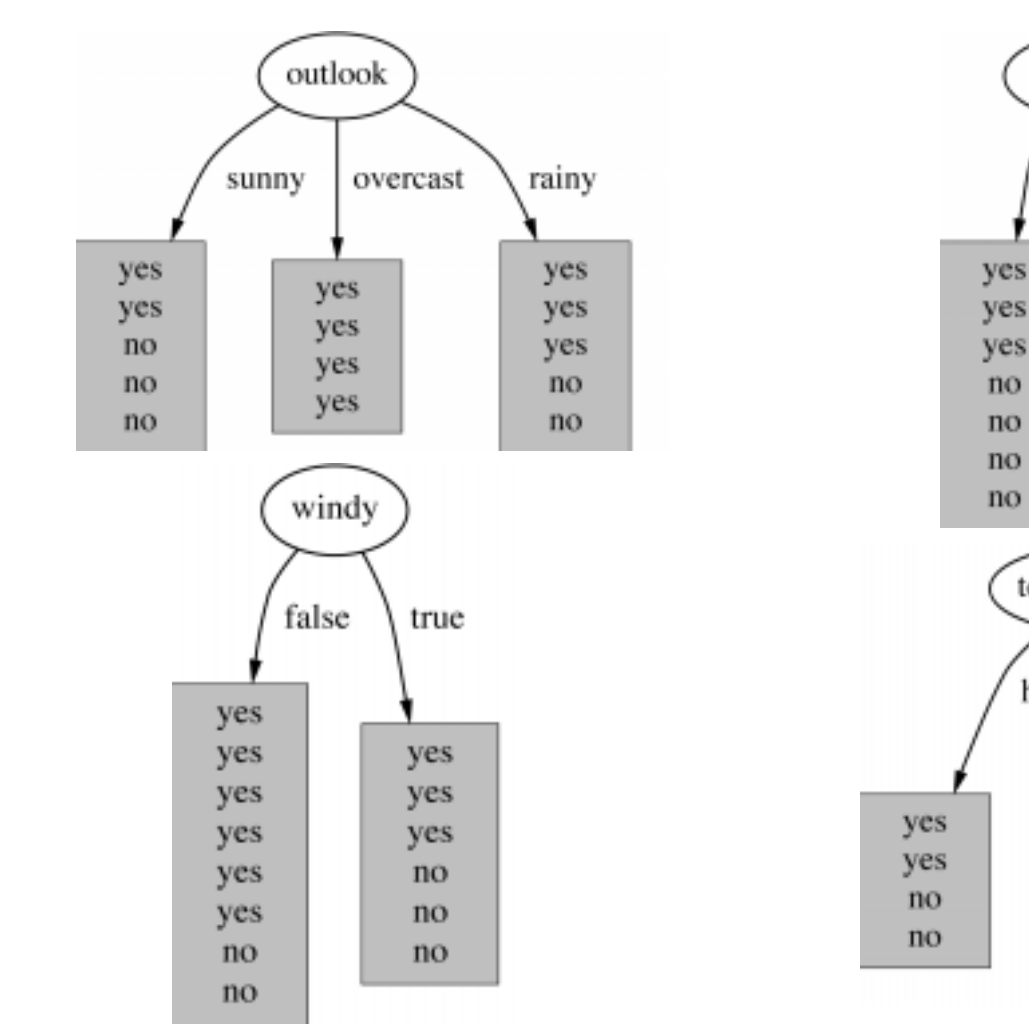

10/25/2000

### **A criterion for attribute selection**

- Which is the best attribute?
	- The one which will result in the smallest tree
	- ◆ Heuristic: choose the attribute that produces the "purest" nodes
- **Popular impurity criterion: information gain** 
	- $\blacklozenge$  Information gain increases with the average purity of the subsets that an attribute produces
- **Strategy: choose attribute that results in greatest** information gain

# **Computing information**

- **Information is measured in bits** 
	- Given a probability distribution, the info required to predict an event is the distribution's entropy
	- Entropy gives the information required in bits (this can involve fractions of bits!)
- Formula for computing the entropy:

 $\text{entropy}(p_1, p_2, \dots, p_n) = -p_1 \log p_1 - p_2 \log p_2 \dots - p_n \log p_n$ 

#### **Example: attribute "Outlook"**

"Outlook" = "Sunny":

 $info([2,3]) = entropy(2/5,3/5) = -2/5log(2/5) - 3/5log(3/5) = 0.971$  bits

■ "Outlook" = "Overcast":

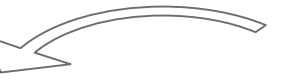

 $info([4,0]) = entropy(1,0) = -1log(1) - 0log(0) = 0$  bits

*Note: this isnormally not defined.*

■ "Outlook" = "Rainy":

 $\text{info}([3,2]) = \text{entropy}(3/5,2/5) = -3/5\log(3/5) - 2/5\log(2/5) = 0.971 \text{ bits}$ 

■ Expected information for attribute:

 $info([3,2],[4,0],[3,2]) = (5/14) \times 0.971 + (4/14) \times 0 + (5/14) \times 0.971$ 

 $= 0.693$  bits

# **Computing the information gain**

■ Information gain: information before splitting information after splitting

 $gain("Outlook") = info([9,5]) - info([2,3],[4,0,[3,2]) = 0.940 - 0.693$  $= 0.247$  bits

**Information gain for attributes from weather data:**  $gain("Outlook") = 0.247 bits$ gain("Temperature") =  $0.029$  bits  $gain("Humidity") = 0.152 bits$  $gain("Windy") = 0.048 bits$ 

#### **Continuing to split**

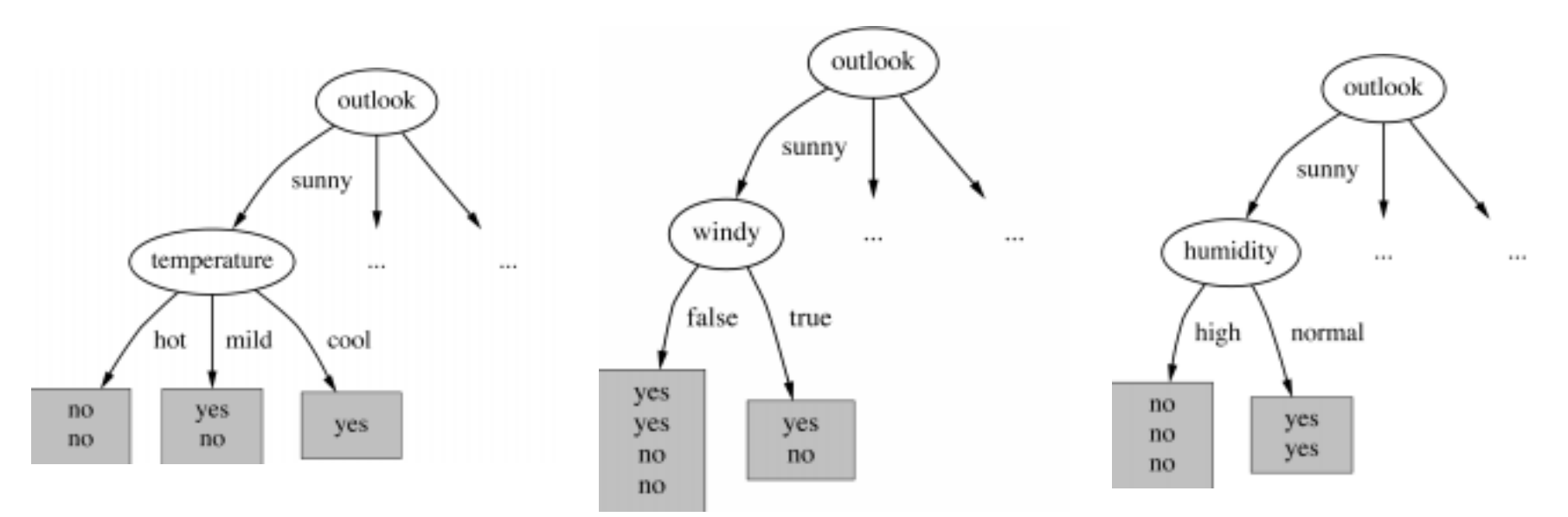

 $gain('Temperature") = 0.571bits$  $gain("Humidity") = 0.971 bits$  $gain("Windy") = 0.020 bits$ 

10/25/2000

#### **The final decision tree**

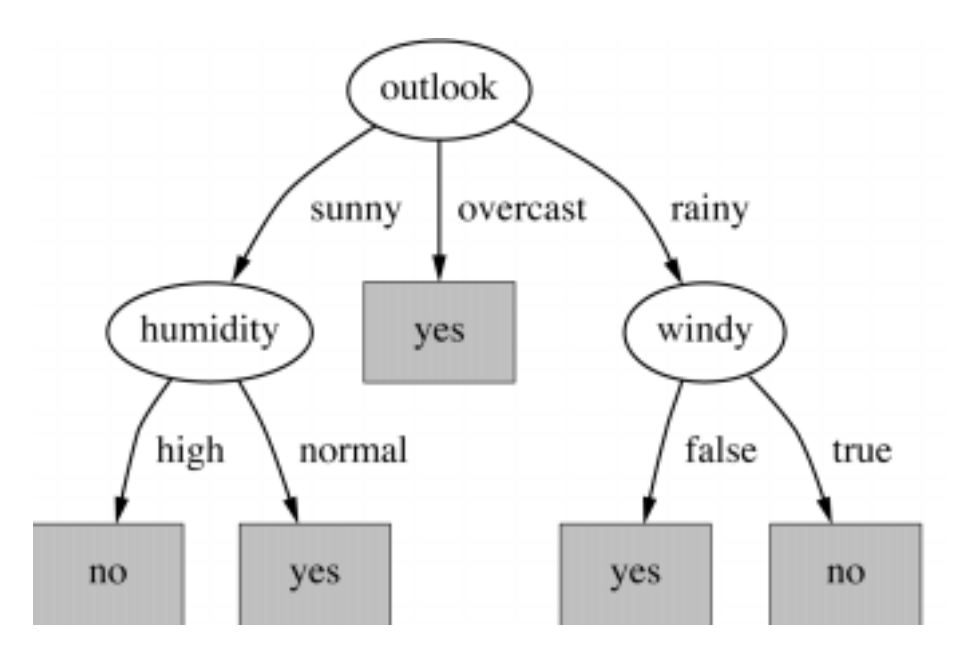

- Note: not all leaves need to be pure; sometimes identical instances have different classes
	- $\Rightarrow$  Splitting stops when data can't be split any further

# **Wishlist for a purity measure**

- **Properties we require from a purity measure:** 
	- When node is pure, measure should be zero
	- When impurity is maximal (i.e. all classes equally likely), measure should be maximal
	- Measure should obey multistage property (i.e. decisions can be made in several stages):

measure( $[23,4]$ ) = measure( $[27]$ ) + (7/9) $\times$  measure( $[34]$ )

 $\blacksquare$  Entropy is the only function that satisfies all three properties!

# **Some properties of the entropy**

**The multistage property:** 

entropy $(p,q,r)$  = entropy $(p,q+r)+(q+r)$  × entropy $(\frac{q}{r}, \frac{r}{r})$ *q* + r *q* + r *r*  $\mathcal{L}(p,q,r) =$  entropy $(p,q+r)+(q+r) \times$  entropy $\left(\frac{q}{q},\frac{q}{q}\right)$  $=$  entropy(p,  $q$  + r) + ( $q$  + r) $\times$ 

- **Simplification of computation:** info([2,3,4]) <sup>=</sup> <sup>−</sup>2/9×log(2/9) <sup>−</sup>3/9×log(3/9)<sup>−</sup> 4/9×log(4/9) <sup>=</sup>[−2log2−3log3<sup>−</sup> 4log4+9log9]/9
- Note: instead of maximizing info gain we could just minimize information

# **Highly-branching attributes**

- **Problematic: attributes with a large number of** values (extreme case: ID code)
- Subsets are more likely to be pure if there is a large number of values
	- ⇒ Information gain is biased towards choosing attributes with a large number of values
	- $\Rightarrow$  This may result in *overfitting* (selection of an attribute that is non-optimal for prediction)
- **Another problem: fragmentation**

#### **The weather data with ID code**

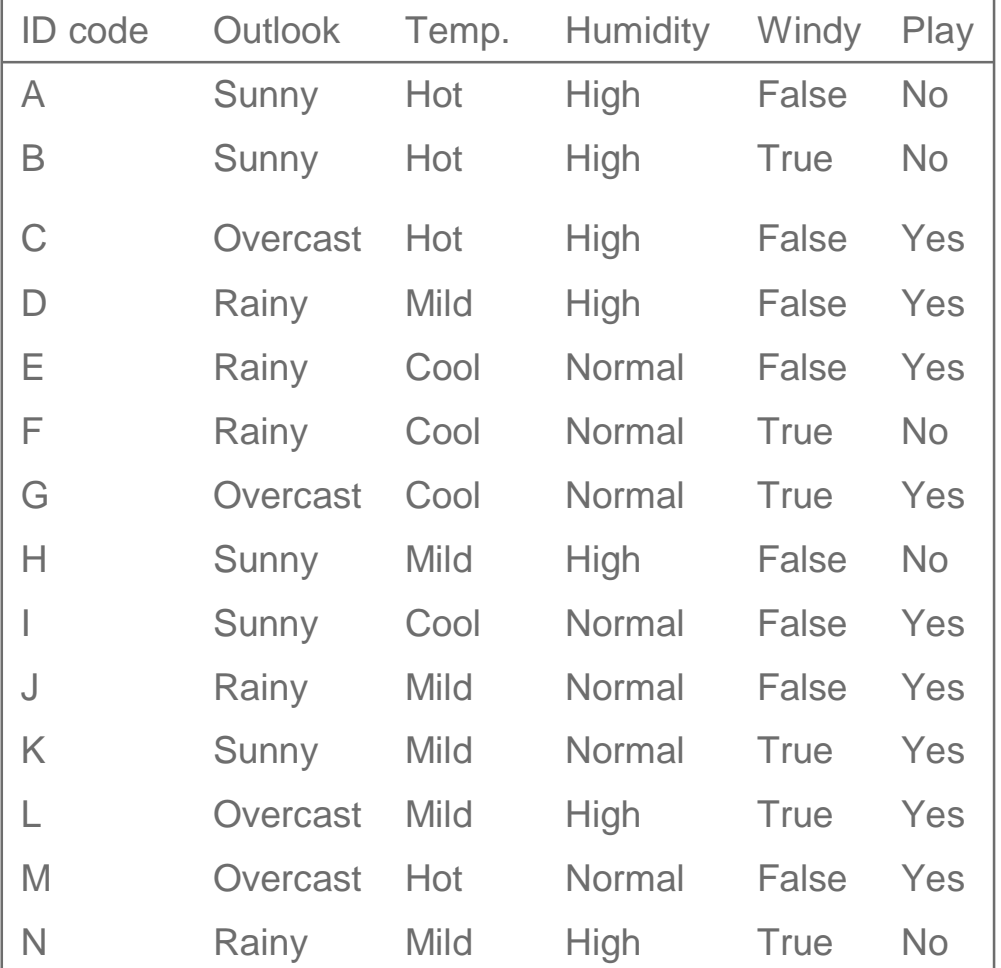

#### **Tree stump for ID code attribute**

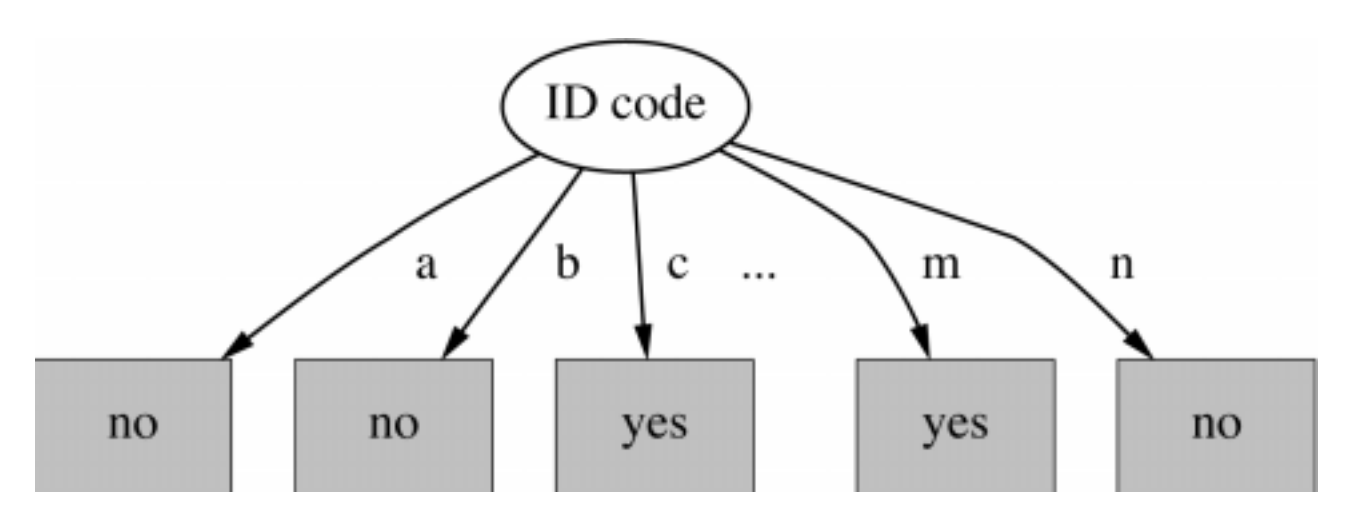

 $\blacksquare$  Entropy of split:

 $\text{info}("IDcode") = \text{info}([0,1]) + \text{info}([0,1]) + ... + \text{info}([0,1]) = 0$  bits

 $\Rightarrow$  Information gain is maximal for ID code (namely 0.940 bits)
# **The gain ratio**

- Gain ratio: a modification of the information gain that reduces its bias
- Gain ratio takes number and size of branches into account when choosing an attribute
	- $\blacklozenge$  It corrects the information gain by taking the *intrinsic information* of a split into account
- **Intrinsic information: entropy of distribution of** instances into branches (i.e. how much info do we need to tell which branch an instance belongs to)

# **Computing the gain ratio**

- Example: intrinsic information for ID code  $\inf$ o([1,1,..,1) = 14×(−1/14×log1/14) = 3.807 bits
- **Notative Structure of attribute decreases as intrinsic** information gets larger
- **Definition of gain ratio:**

intrinsic\_info("Attribute") gain\_ratiq"Attribute") =  $\frac{gain("Attribute")}{s^2}$ 

 $\mathbb{R}^n$  Example:  $\frac{3.807 \text{ bits}}{3.807 \text{ bits}} = 0.246$ 0.940bits gain\_ratio("ID\_code") =  $\frac{0.5 + 0.016}{0.00511}$  =

## **Gain ratios for weather data**

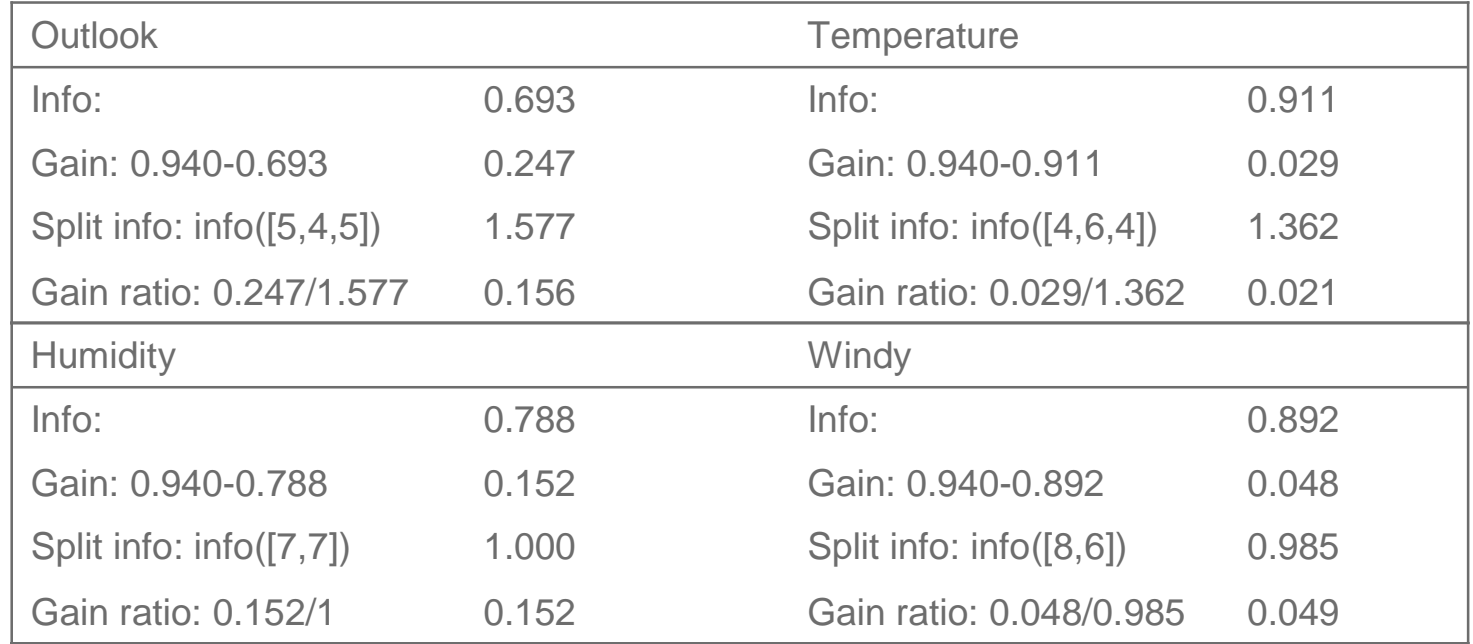

# **More on the gain ratio**

- "Outlook" still comes out top
- However: "ID code" has greater gain ratio
	- ◆ Standard fix: ad hoc test to prevent splitting on that type of attribute
- **Problem with gain ratio: it may overcompensate** 
	- May choose an attribute just because its intrinsic information is very low
	- ◆ Standard fix: only consider attributes with greater than average information gain

## **Discussion**

- **Algorithm for top-down induction of decision trees** ("ID3") was developed by Ross Quinlan
	- ◆ Gain ratio just one modification of this basic algorithm
	- ◆ Led to development of C4.5, which can deal with numeric attributes, missing values, and noisy data
- Similar approach: CART
- There are many other attribute selection criteria! (But almost no difference in accuracy of result.)

# **Covering algorithms**

- **Decision tree can be converted into a rule set** 
	- Straightforward conversion: rule set overly complex
	- More effective conversions are not trivial
- **Strategy for generating a rule set directly: for each** class in turn find rule set that covers all instances in it (excluding instances not in the class)
- This approach is called a *covering* approach because at each stage a rule is identified that covers some of the instances

### **Example: generating a rule**

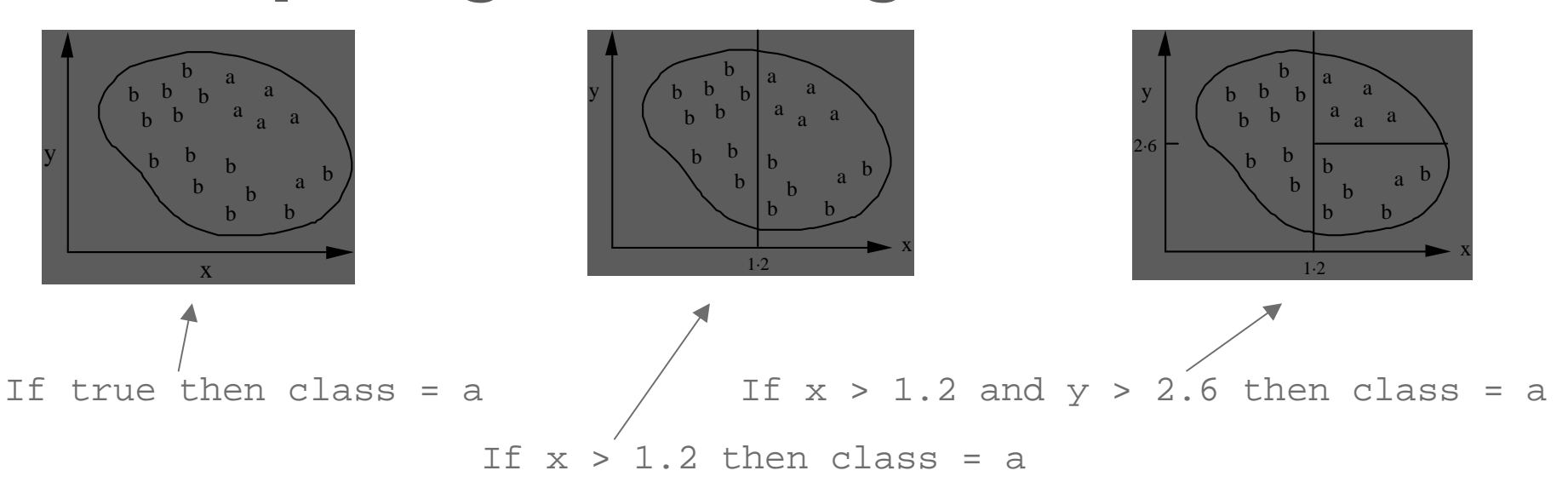

#### Possible rule set for class "b":

If  $\mathrm{x}$   $\leq$   $1.2$  then class = b

If  $x > 1.2$  and  $y \le 2.6$  then class = b

■ More rules could be added for "perfect" rule set

### **Rules vs. trees**

**Corresponding decision tree:** (produces exactly the same predictions)

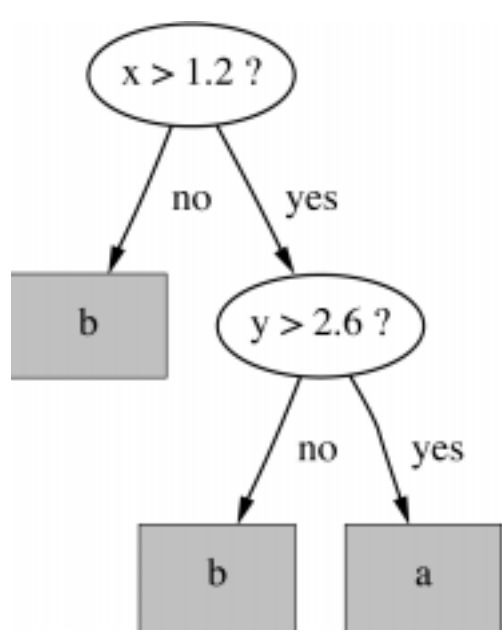

- **But: rule sets can be more perspicuous when** decision trees suffer from replicated subtrees
- Also: in multiclass situations, covering algorithm concentrates on one class at a time whereas decision tree learner takes all classes into account

# **A simple covering algorithm**

- **Generates a rule by adding tests that maximize** rule's accuracy
- Similar to situation in decision trees: problem of selecting an attribute to split on
	- ◆ But: decision tree inducer maximizes overall purity
- Each new test reduces rule's coverage:

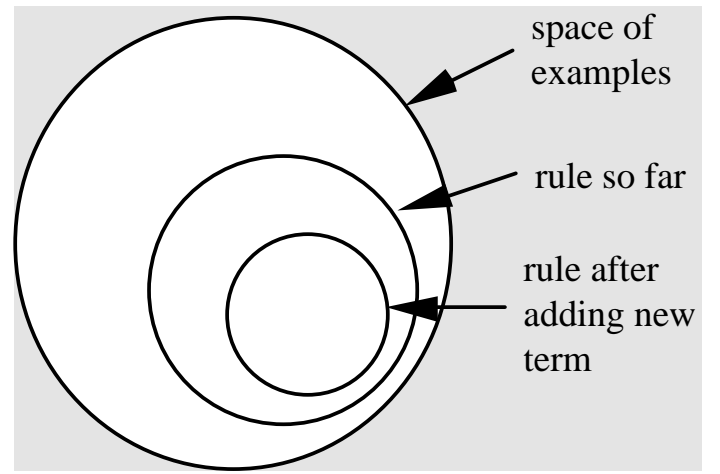

# **Selecting a test**

- Goal: maximizing accuracy
	- $\triangleleft$  t: total number of instances covered by rule
	- $\bullet$  p: positive examples of the class covered by rule
	- $\bullet$  t-p: number of errors made by rule
	- $\Rightarrow$  Select test that maximizes the ratio  $\rho/t$
- We are finished when  $p/t = 1$  or the set of instances can't be split any further

### **Example: contact lenses data**

**Rule we seek:** If ? then recommendation = hard

#### ■ Possible tests:

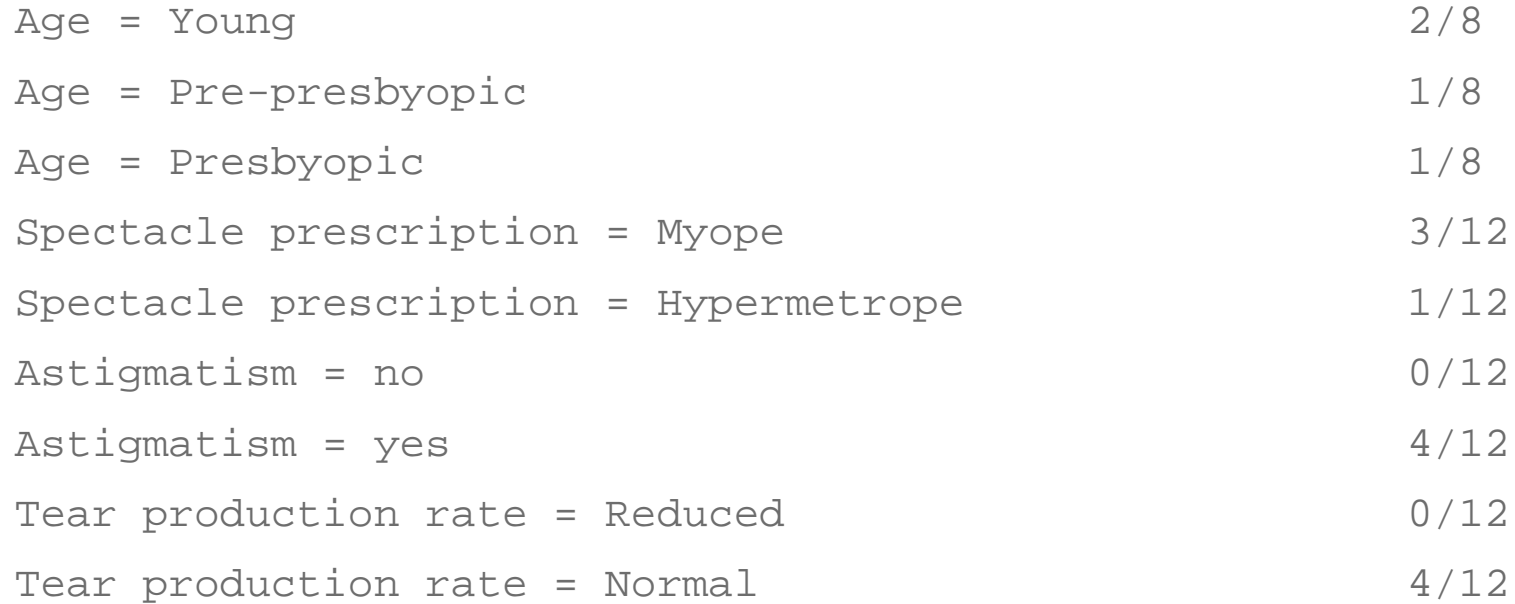

# **Modified rule and resulting data**

#### ■ Rule with best test added:

If astigmatics = yes then recommendation = hard

**Instances covered by modified rule:** 

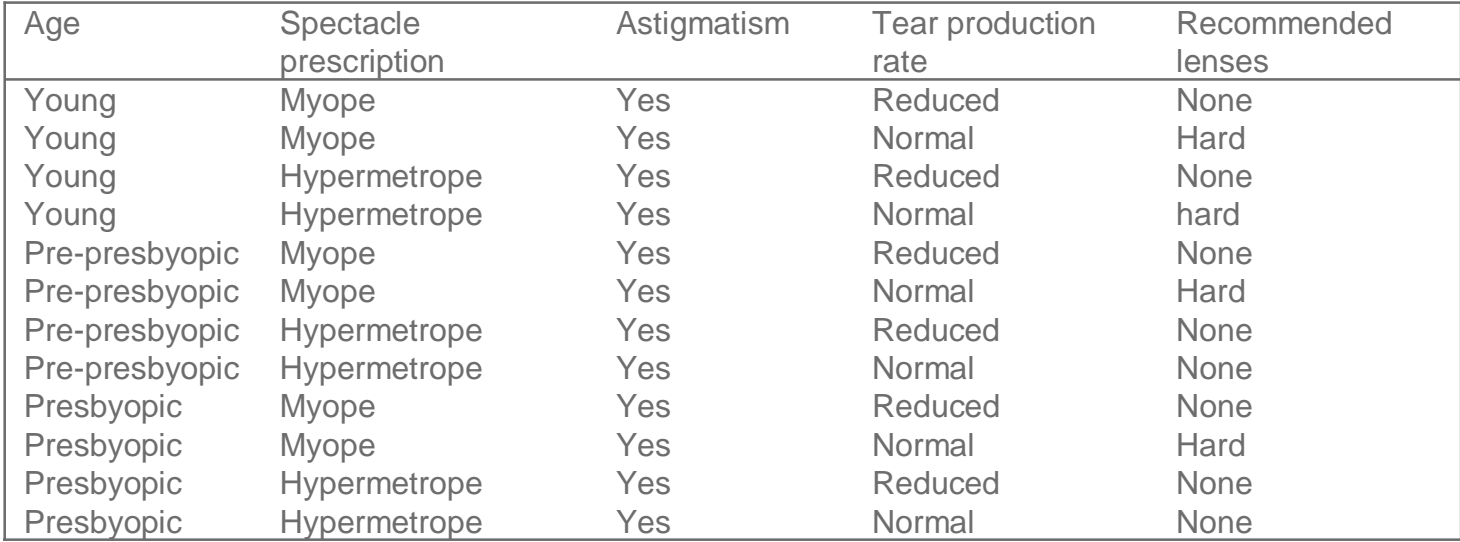

### **Further refinement**

■ Current state:

If astigmatism = yes and ? then recommendation = hard

■ Possible tests:

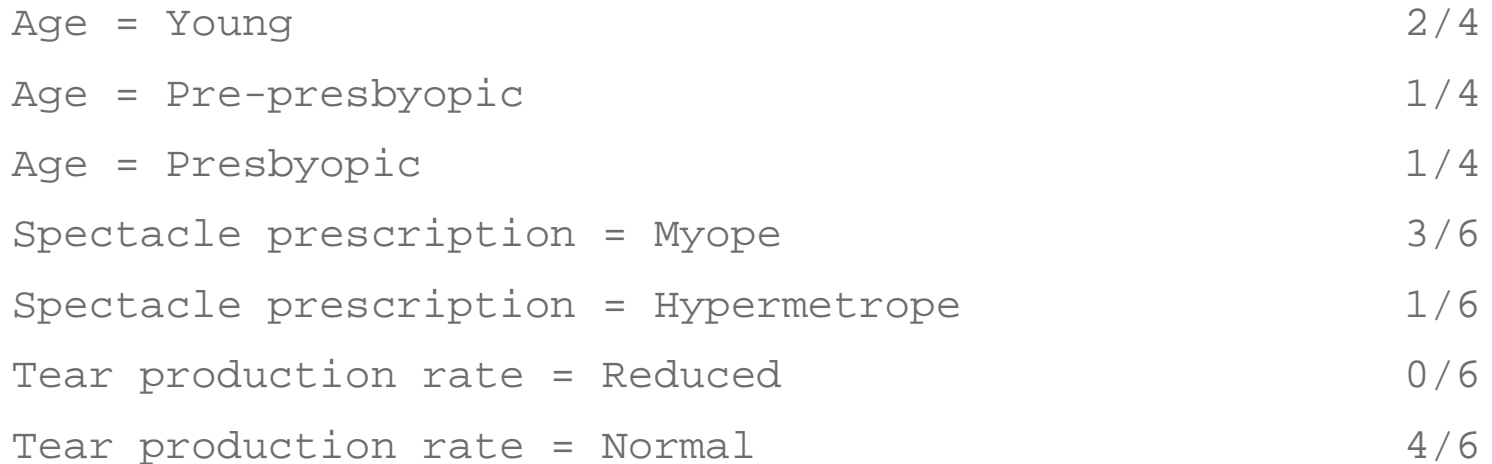

# **Modified rule and resulting data**

#### ■ Rule with best test added:

If astigmatics = yes and tear production rate = normal then recommendation = hard

#### **Instances covered by modified rule:**

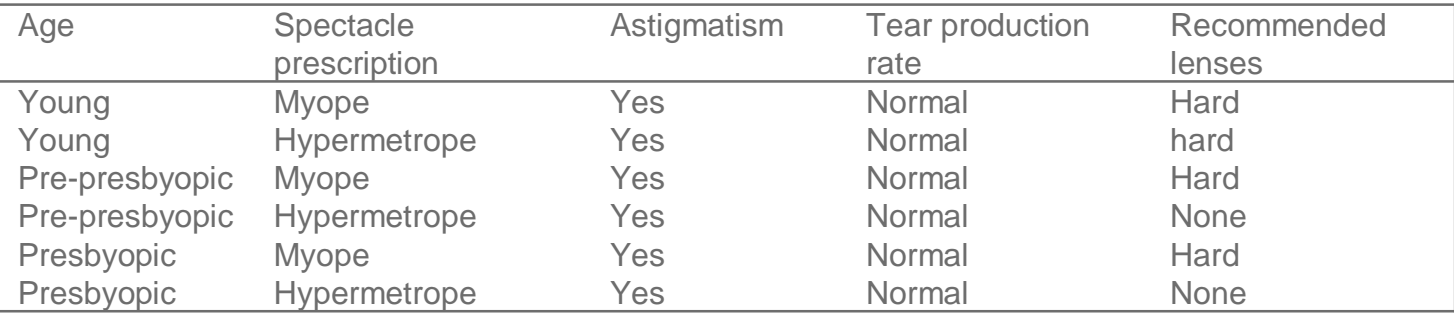

### **Further refinement**

- Current state:
- Possible tests:

If astigmatism = yes and tear production rate = normal and ? then recommendation = hard

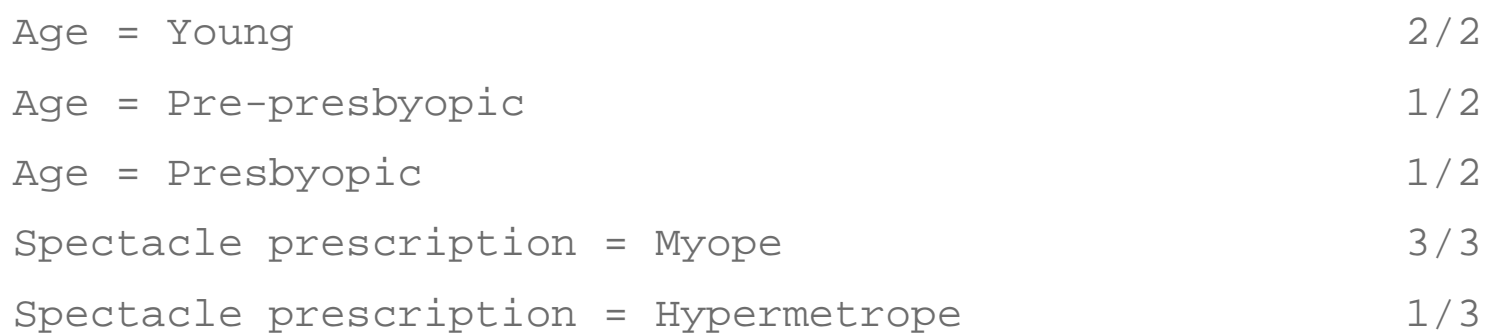

- **Tie between the first and the fourth test** 
	- We choose the one with greater coverage

## **The result**

■ Final rule: If astigmatism = yes and tear production rate = normal and spectacle prescription = myope then recommendation = hard

■ Second rule for recommending "hard lenses": (built from instances not covered by first rule)

If age = young and astigmatism = yes and tear production rate = normal then recommendation = hard

- These two rules cover all "hard lenses":
	- ◆ Process is repeated with other two classes

### **Pseudo-code for PRISM**

For each class CInitialize E to the instance setWhile E contains instances in class CCreate a rule R with an empty left-hand side that predicts class C Until R is perfect (or there are no more attributes to use) do For each attribute A not mentioned in R, and each value v, Consider adding the condition A = v to the left-hand side of R Select A and v to maximize the accuracy p/t (break ties by choosing the condition with the largest p)  $\triangle$  Add  $\triangle$  = v to R

Remove the instances covered by R from E

## **Rules vs. decision lists**

- **PRISM with outer loop removed generates a** decision list for one class
	- Subsequent rules are designed for rules that are not covered by previous rules
	- ◆ But: order doesn't matter because all rules predict the same class
- **Quter loop considers all classes separately** 
	- No order dependence implied
- **Problems: overlapping rules, default rule required**

## **Separate and conquer**

- Methods like PRISM (for dealing with one class) are separate-and-conquer algorithms:
	- ◆ First, a rule is identified
	- ◆ Then, all instances covered by the rule are separated out
	- Finally, the remaining instances are "conquered"
- **Difference to divide-and-conquer methods:** 
	- Subset covered by rule doesn't need to be explored any further

# **Mining association rules**

- **Naïve method for finding association rules:** 
	- Using the standard separate-and-conquer method, treating every possible combination of attribute values as a separate class
- Two problems:
	- Computational complexity
	- Resulting number of rules (which would have to be pruned on the basis of support and confidence)
- **But: we can look for high support rules directly!**

### **Item sets**

- Support: number of instances correctly covered by association rule
	- The same as the number of instances covered by all tests in the rule (LHS and RHS!)
- Item: one test/attribute-value pair
- *Item set*: all items occurring in a rule
- Goal: only rules that exceed pre-defined support  $\Rightarrow$  We can do it by finding all item sets with the given
	- minimum support and generating rules from them!

## **Item sets for weather data**

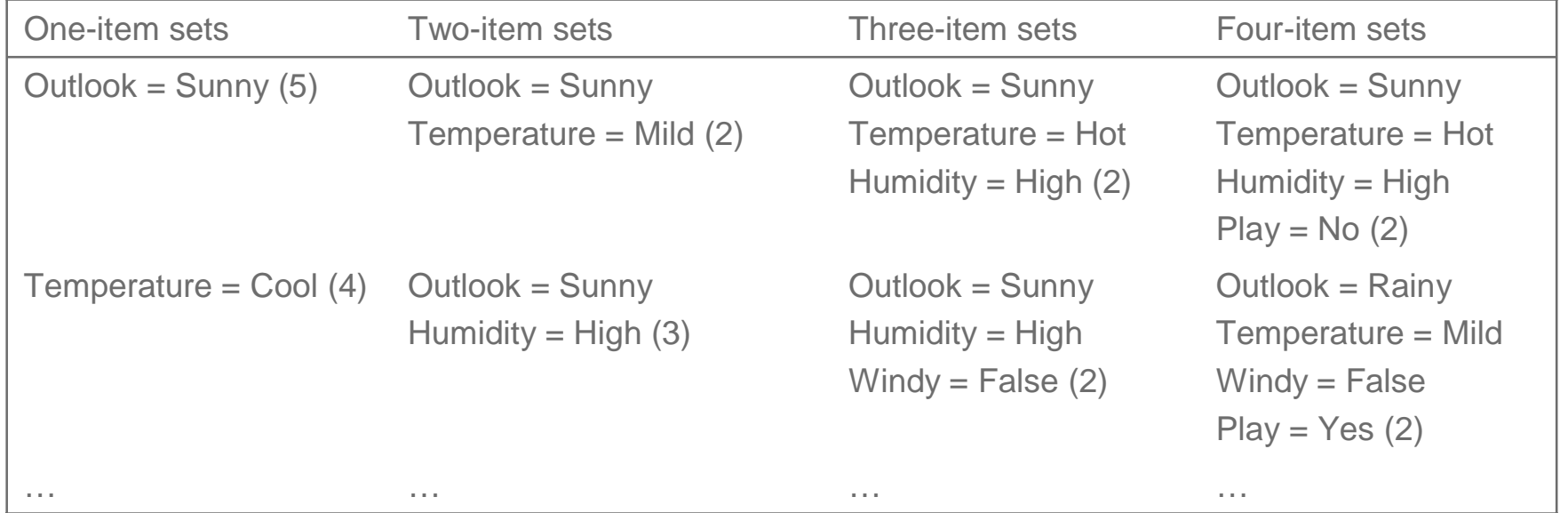

liantial: 12 one-item sets, 47 two-item sets, 39 three-item sets, 6 four-item sets and 0 five-item sets (with minimum support of two)

## **Generating rules from an item set**

- Once all item sets with minimum support have been generated, we can turn them into rules
- **Example:** Humidity = Normal, Windy = False, Play = Yes (4) Seven (2<sup>N</sup>-1) potential rules:

```
4/4
                                                                 4/6
                                                                 4/6
                                                                 4/7
                                                                 4/8
                                                                 4/9
                                                                 4/12
If Humidity = Normal and Windy = False then Play = Yes
If Humidity = Normal and Play = Yes then Windy = False
If Windy = False and Play = Yes then Humidity = Normal
If Humidity = Normal then Windy = False and Play = Yes
If Windy = False then Humidity = Normal and Play = Yes
If Play = Yes then Humidity = Normal and Windy = False
If True then Humidity = Normal and Windy = False and Play = Yes
```
## **Rules for the weather data**

#### ■ Rules with support > 1 and confidence = 100%:

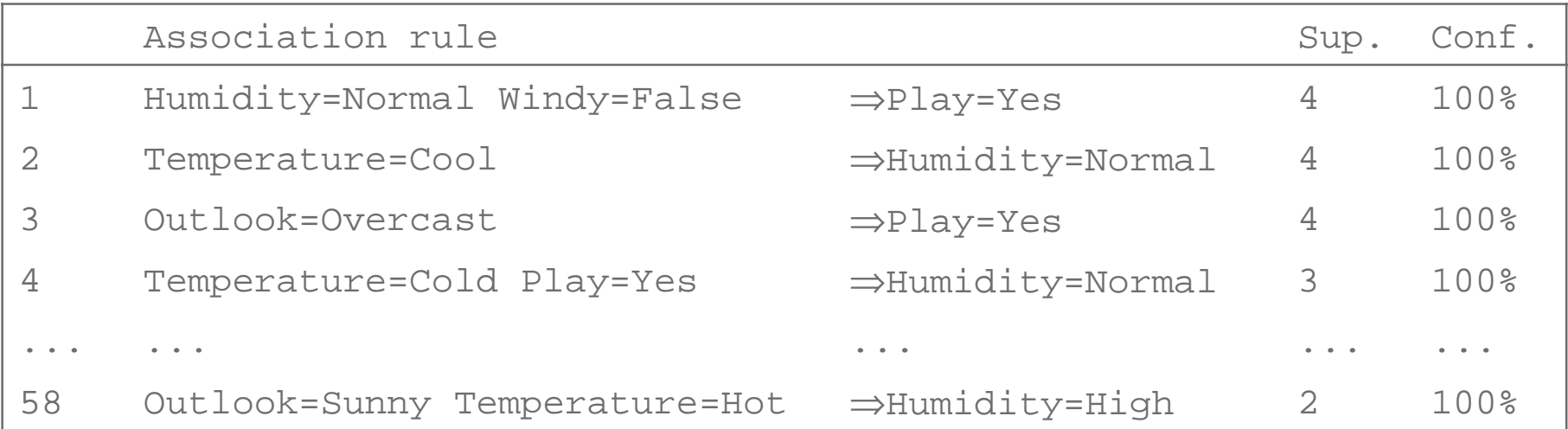

In total: 3 rules with support four, 5 with support three, and 50 with support two

### **Example rules from the same set**

#### **Item set:**

Temperature = Cool, Humidity = Normal, Windy = False, Play = Yes (2)

#### Resulting rules (all with 100% confidence):

Temperature = Cool, Windy = False  $\Rightarrow$  Humidity = Normal, Play = Yes Temperature = Cool, Windy = False, Humidity = Normal  $\Rightarrow$  Play = Yes Temperature = Cool, Windy = False, Play = Yes  $\Rightarrow$  Humidity = Normal

#### due to the following "frequent" item sets:

 $Temperature = Cool, Windy = False$  (2) Temperature =  $Cool$ , Humidity = Normal, Windy = False  $(2)$ Temperature =  $Cool$ , Windy = False, Play = Yes  $(2)$ 

# **Generating item sets efficiently**

- How can we efficiently find all frequent item sets?
- Finding one-item sets easy
- $\blacksquare$  Idea: use one-item sets to generate two-item sets, two-item sets to generate three-item sets, …
	- $\bullet$  If (A B) is frequent item set, then (A) and (B) have to be frequent item sets as well!
	- $\bullet$  In general: if X is frequent *k*-item set, then all (*k*-1)item subsets of X are also frequent
	- $\Rightarrow$  Compute *k*-item set by merging (*k*-1)-item sets

## **An example**

Given: five three-item sets

(A B C), (A B D), (A C D), (A C E), (B C D)

- **Lexicographically ordered!**
- Candidate four-item sets:
	- (A B C D) OK because of (B C D)
	- (A C D E) Not OK because of (C D E)
- Final check by counting instances in dataset!
- $(k-1)$ -item sets are stored in hash table

# **Generating rules efficiently**

- We are looking for all high-confidence rules
	- Support of antecedent obtained from hash table
	- $\triangleleft$  But: brute-force method is  $(2^N-1)$
- Better way: building  $(c + 1)$ -consequent rules from c-consequent ones
	- $\bullet$  Observation:  $(c + 1)$ -consequent rule can only hold if all corresponding c-consequent rules also hold
- Resulting algorithm similar to procedure for large item sets

### **Example**

#### **1-consequent rules:**

If Outlook = Sunny and Windy = False and Play = No then Humidity = High  $(2/2)$ 

If Humidity = High and Windy = False and Play = No then Outlook = Sunny  $(2/2)$ 

#### ■ Corresponding 2-consequent rule:

If Windy = False and Play = No then Outlook = Sunny and Humidity = High  $(2/2)$ 

#### ■ Final check of antecedent against hash table!

## **Discussion of association rules**

- **Above method makes one pass through the data** for each different size item set
	- ◆ Other possibility: generate (k+2)-item sets just after (k+1)-item sets have been generated
	- $\triangleleft$  Result: more ( $k+2$ )-item sets than necessary will be considered but less passes through the data
	- Makes sense if data too large for main memory
- Practical issue: generating a certain number of rules (e.g. by incrementally reducing min. support)

### **Other issues**

- **ARFF format very inefficient for typical market** basket data
	- Attributes represent items in a basket and most items are usually missing
- **Instances are also called transactions**
- **Example Confidence is not necessarily the best measure** 
	- ◆ Example: milk occurs in almost every supermarket transaction
	- ◆ Other measures have been devised (e.g. lift)

### **Linear models**

- Work most naturally with numeric attributes
- Standard technique for numeric prediction: linear regression
	- Outcome is linear combination of attributes

 $x = w_0 + w_1 a_1 + w_2 a_2 + ... + w_k a_k$ 

- **Neights are calculated from the training data**
- **Predicted value for first training instance a**<sup>(1)</sup>

$$
w_0 a_0^{(1)} + w_1 a_1^{(1)} + w_2 a_2^{(1)} + \dots + w_k a_k^{(1)} = \sum_{j=0}^k w_j a_j^{(1)}
$$

# **Minimizing the squared error**

- $\blacktriangleright$  k+1 coefficients are chosen so that the squared error on the training data is minimized
- **Squared error:**  $\sum x^{(i)} - \sum$  $\sum_{i=1}^{n} \left( x^{(i)} - \sum_{j=0}^{k} w_j a_j^{(i)} \right)$
- Coefficient can be derived using standard matrix operations
- **Can be done if there are more instances than** attributes (roughly speaking)
- **Ninimization of absolute error is more difficult!**

## **Classification**

- Any regression technique can be used for classification
	- ◆ Training: perform a regression for each class, setting the output to 1 for training instances that belong to class, and 0 for those that don't
	- ◆ Prediction: predict class corresponding to model with largest output value (*membership value*)
- For linear regression this is known as *multi*response linear regression

## **Theoretical justification**

 ${E_{\nu} \{(f(X)-Y)^2 | X=x\}}$  ${E_y}$ { $(f(X) - P(Y=1 | X=x) + P(Y=1 | X=x) - Y)^2 | X=x$ }  $(P(Y=1 | X=x) - E_y \{ Y | X=x \}) + E_y \{ (P(Y=1 | X=x) - Y)^2 | X=x \}$  $f(x) - P(Y = 1 | X = x))^2 + 2 \times (f(x) - P(Y = 1 | X = x)) \times$ *y*  $= x$ }) +  $E_y$ {( $P(Y = 1 | X = x) - Y$ )<sup>2</sup> | X =  $E_y\{P(Y=1 | X=x) - Y | X=x\} + E_y\{(P(Y=1 | X=x) - Y)^2 | X=x\}$  $f(x) - P(Y = 1 | X = x))^2 + 2 \times (f(x) - P(Y = 1 | X = x)) \times$ *y*  $= 1 | X = x$ ) –  $Y | X = x$ } +  $E_y$ { $(P(Y = 1 | X = x) - Y)^2 | X = y$  $= ( f ( x ) - P ( Y = 1 | X = x ) )^{2} + E_{y} \{ ( P ( Y = 1 | X = x ) - Y )^{2} | X = x \}$ *Model Instance*nstance *Observed target value (either 0 or 1) True class probability We want to minimize this Constant The scheme minimizes this*

10/25/2000

# **Pairwise regression**

- **Another way of using regression for classification:** 
	- A regression function for every pair of classes, using only instances from these two classes
	- ◆ An output of +1 is assigned to one member of the pair, an output of –1 to the other
- Prediction is done by voting
	- ◆ Class that receives most votes is predicted
	- Alternative: "don't know" if there is no agreement
- **More likely to be accurate but more expensive**
# **Logistic regression**

- **Problem: some assumptions violated when linear** regression is applied to classification problems
- **Logistic regression: alternative to linear regression** 
	- Designed for classification problems
	- ◆ Tries to estimate class probabilities directly  $\star$  Does this using the *maximum likelihood* method
	- Uses the following linear model:

$$
\log(P/(1-P)) = w_0 a_0 + w_1 a_1 + w_2 a_2 + \dots + w_k a_k
$$
  
Class probability

#### **Discussion of linear models**

- Not appropriate if data exhibits non-linear dependencies
- **But: can serve as building blocks for more** complex schemes (i.e. model trees)
- Example: multi-response linear regression defines a hyperplane for any two given classes:

 $(w_0^{(1)} - w_0^{(2)})a_0 + (w_1^{(1)} - w_1^{(2)})a_1 + (w_2^{(1)} - w_2^{(2)})a_2 + \ldots + (w_k^{(1)} - w_k^{(2)})a_k > 0$ 

**D** Obviously the same for pairwise linear regression

## **Instance-based learning**

- F Distance function defines what's learned
- **Nost instance-based schemes use Euclidean** distance:

$$
\sqrt{(a_1^{(1)} - a_1^{(2)})^2 + (a_2^{(1)} - a_2^{(2)})^2 + ... + (a_k^{(1)} - a_k^{(2)})^2}
$$

**a**(1) and **a**(2): two instances with k attributes

- Taking the square root is not required when comparing distances
- **Other popular metric: city-block metric** 
	- Adds differences without squaring them

#### **Normalization and other issues**

**Different attributes are measured on different** scales  $\Rightarrow$  they need to be *normalized*:

> *i i i i i* max  $v_i$  – min  $v$  $v_{i}$  – min  $v$  $a_i = \frac{a_i}{\max v_i - \min}$ min −  $=$  $\frac{v_i - v_j}{\sqrt{2\pi}}$

 $v_i$ : the actual value of attribute i

- Nominal attributes: distance either 0 or 1
- Common policy for missing values: assumed to be maximally distant (given normalized attributes)

#### **Discussion of 1-NN**

- Often very accurate but also slow: simple version scans entire training data to derive a prediction
- **Exagger Assumes all attributes are equally important** 
	- Remedy: attribute selection or weights
- **Possible remedies against noisy instances:** 
	- $\blacklozenge$  Taking a majority vote over the  $k$  nearest neighbors
	- Removing noisy instances from dataset (difficult!)
- Statisticians have used  $k$ -NN since early 1950s
	- $\bullet$  If  $n \rightarrow \infty$  and  $k/n \rightarrow 0$ , error approaches minimum

### **Comments on basic methods**

- Bayes' rule stems from his "Essay towards solving a problem in the doctrine of chances" (1763)
	- Difficult bit: estimating prior probabilities
	- Prior-free analysis generates confidence intervals
- Extension of Naïve Bayes: Bayesian Networks
- $\mathbb{R}^n$ Algorithm for association rules is called APRIORI
- $\mathcal{L}_{\mathcal{A}}$  Minsky and Papert (1969) showed that linear classifiers have limitations, e.g. can't learn XOR
	- ◆ But: combinations of them can (→Neural Networks)